## Exam : HP2-B94

Title:Selling HP DesignJet LargeFormat Printing

# Version : Demo

- 1. How many printheads and colors does the HP DesignJet Z6200 printer have?
- A. Sixprintheads and four colors
- B. Sixprintheads and twelvecolors
- C. Eightprintheads and four colors
- D. Eightprintheads and eight colors

#### Answer: B

2. The 300cc Matte black ink cartridge is available for which DesignJet Technical printer.?

- A. T7100
- B. T2300 eMFP
- C. T1300 ePrinter
- D. Z5200 PostScript
- Answer: D

3. Which ink technology does the HP DesignJet Z3200 feature?

- A. 5 color inks and 3 black inks
- B. 5 color inks and 3 black inks plus a gloss enhancer
- C. 7 color inks and 4 black inks plus a gloss enhancer
- D. 12color inksplus a gloss enhancer

Answer: D

4.What are the key selling points of the HP DesignJet T2300 eMFP? (Select two.)

- A. 3 x media rolls for enhanced productivity
- B. easy collaboration using HP ePrint & Share
- C. CCD Scanning technology
- D. 775 ml ink cartridges for greater productivity
- E. touch screen control panel for intuitive use

Answer: B,E

5. The HP DesignJet T7100 uses high capacity HP 761 Black ink cartridges to maximize productivity. What is the cartridge capacity?

A. 300 ml B. 500 ml C. 775 ml D. 1000 ml **Answer:** C

# **Trying our product !**

- ★ 100% Guaranteed Success
- ★ 100% Money Back Guarantee
- ★ 365 Days Free Update
- ★ Instant Download After Purchase
- ★ 24x7 Customer Support
- ★ Average 99.9% Success Rate
- ★ More than 69,000 Satisfied Customers Worldwide
- ★ Multi-Platform capabilities Windows, Mac, Android, iPhone, iPod, iPad, Kindle

## **Need Help**

Please provide as much detail as possible so we can best assist you. To update a previously submitted ticket:

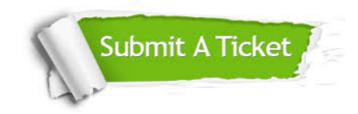

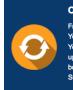

**One Year Free Update** Free update is available within One ter your purchase. After One ar, you will get 50% discounts for ng. And we are proud to ast a 24/7 efficient Customer t system via Emai

**Money Back Guarantee** To ensure that you are spending on

quality products, we provide 100% money back guarantee for 30 days from the date of purchase

Security & Privacy

We respect customer privacy. We use McAfee's security service to provide you with utmost security for your personal information & pea of mind.

### Guarantee & Policy | Privacy & Policy | Terms & Conditions

100%

Any charges made through this site will appear as Global Simulators Limited. All trademarks are the property of their respective owners.

Copyright © 2004-2014, All Rights Reserved.